Министерство науки и высшего образования Российской Федерации федеральное государственное бюджетное образовательное учреждение высшего образования «Санкт-Петербургский государственный университет промышленных технологий и

дизайна» (СПбГУПТД)

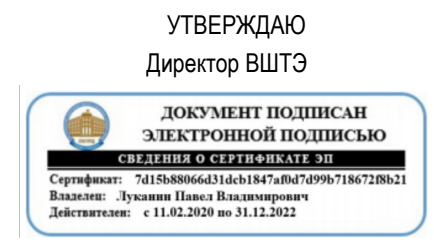

# **Рабочая программа дисциплины**

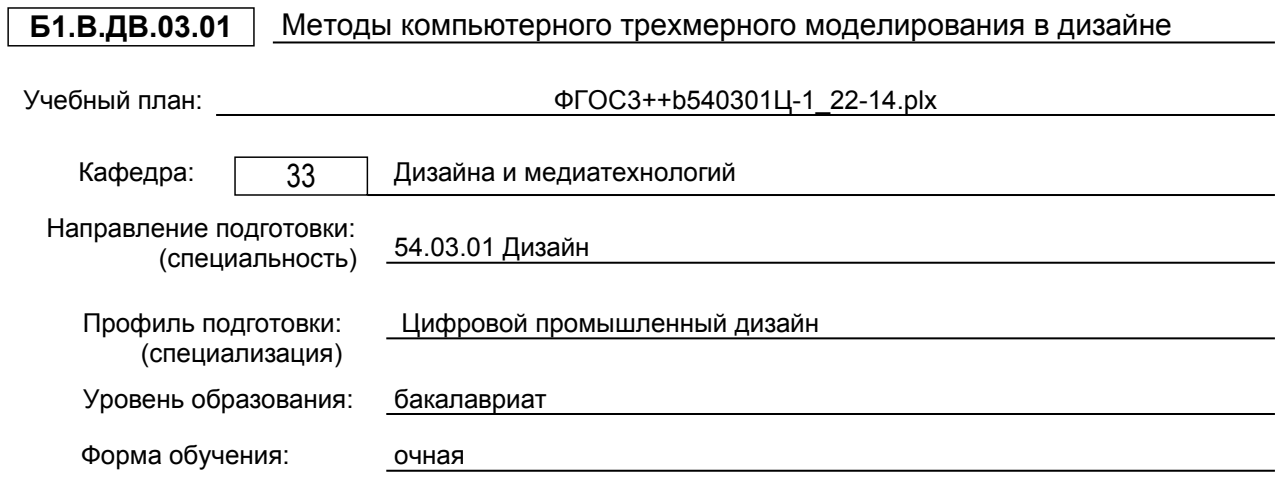

# **План учебного процесса**

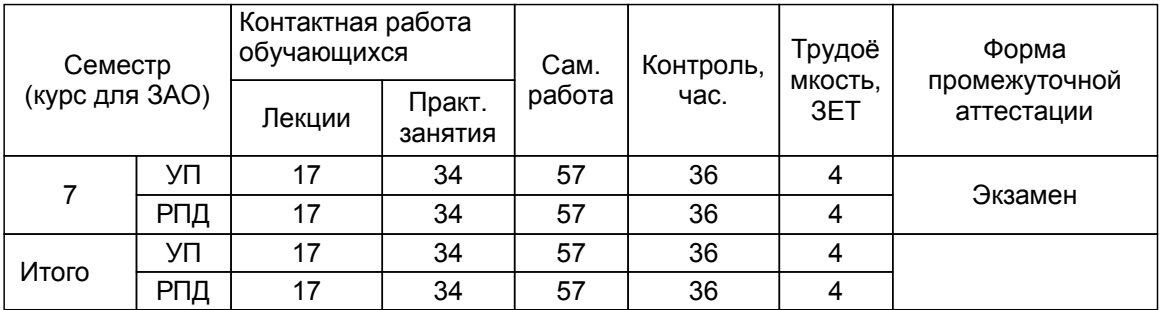

Рабочая программа дисциплины составлена в соответствии с федеральным государственным образовательным стандартом высшего образования по направлению подготовки 54.03.01 Дизайн, утверждённым приказом Министерства образования и науки Российской Федерации от 13.08.2020 г. № 1015

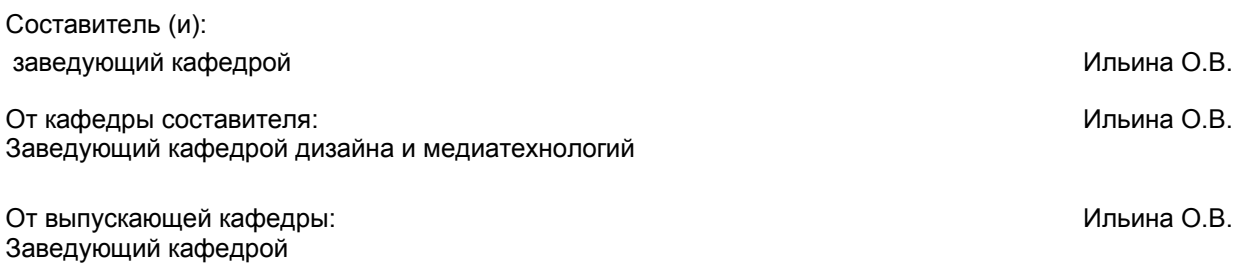

Методический отдел: Смирнова В.Г.

#### **1 ВВЕДЕНИЕ К РАБОЧЕЙ ПРОГРАММЕ ДИСЦИПЛИНЫ**

**1.1 Цель дисциплины:** Сформировать компетенции обучающегося в области современного

 компьютерного трёхмерного проектирования и процессов цифровизации прикладных производственных платформ в области промышленного дизайна., методах промышленного и отраслевого применения компьютерного трёхмерного моделирования для решения проектных задач в при проектировании интерьеров и экстерьеров

#### **1.2 Задачи дисциплины:**

Сформировать представление о развитии компьютерного трёхмерного моделирования и тенденциях процесса цифровизации в производственной и организационной деятельности в дизайн – проектировании.

освоение методов компьютерного трёхмерного проектирования с помощью

графических пакетов

формирование навыков ведения компоновки и компьютерного проектирования

объектов дизайна;

изучение возможностей использования трёхмерного моделирования при проектировании предметов и объектов окружающей среды

#### **1.3 Требования к предварительной подготовке обучающегося:**

Предварительная подготовка предполагает создание основы для формирования компетенций, указанных в п. 2, при изучении дисциплин:

Инженерная графика в промышленном дизайне

Основы проектирования

Компьютерные технологии в промышленном дизайне

Основы компьютерного дизайна

Техническое конструирование в промышленном дизайне

Проектирование в промышленном дизайне

Информационные технологии в дизайне

#### **2 КОМПЕТЕНЦИИ ОБУЧАЮЩЕГОСЯ, ФОРМИРУЕМЫЕ В РЕЗУЛЬТАТЕ ОСВОЕНИЯ ДИСЦИПЛИНЫ**

**ПК-2: Способен осуществлять компьютерное моделирование, визуализацию и презентацию модели продукта с использованием новых информационных технологий**

**Знать:** методы компьютерного моделирования экстерьеров и интерьеров; основы риггинга

**Уметь:** применять методы компьютерного моделирования при визуализации трёхмерных объектов

**Владеть:** основами риггинга при компьютерном моделировании экстерьеров и интерьеров

**ПК-5: Способен выполнять работы по художественному конструированию, техническому моделированию и рекламным технологиям**

**Знать:** методы компьютерного художественного конструирования; технического моделирования и свойства используемых материалов при проектировании интерьеров

**Уметь:** проводить дизайн эскизирование элементов интерьера и экстерьера.

**Владеть:** методами и приёмами текстурирования материалов при формообразовании элементов интерьера и экстерьера.

# **3 РЕЗУЛЬТАТЫ ОБУЧЕНИЯ ПО ДИСЦИПЛИНЕ**

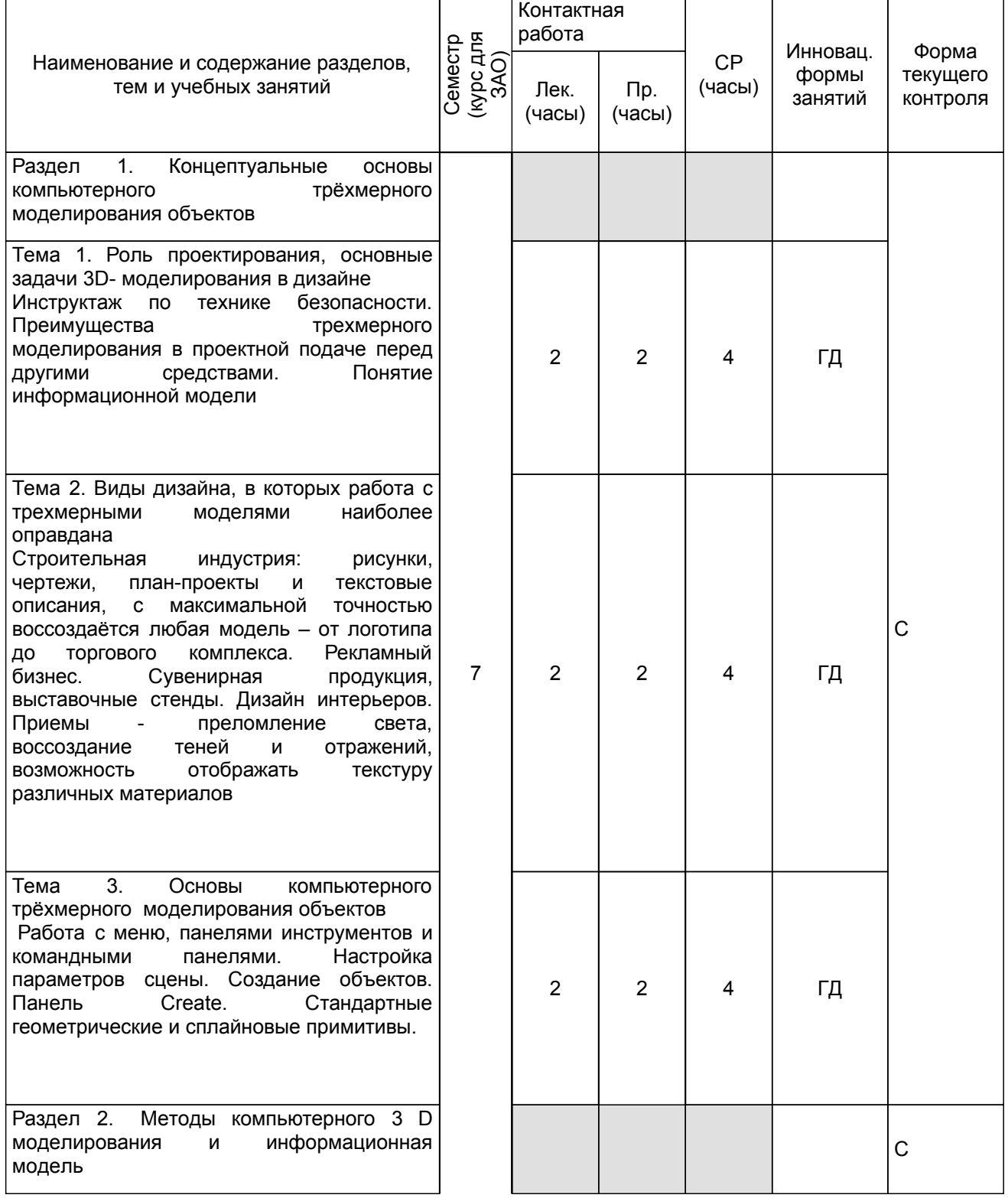

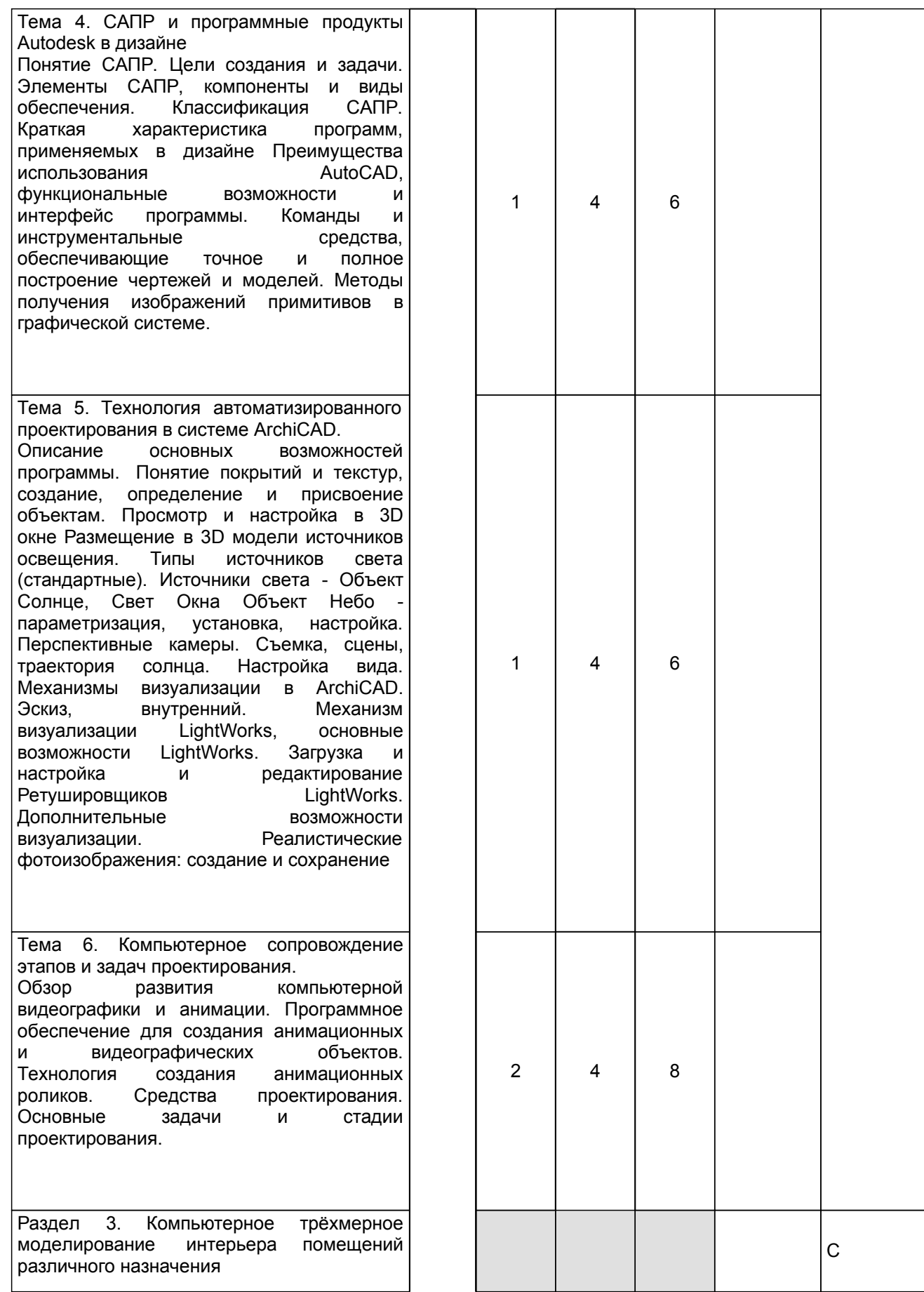

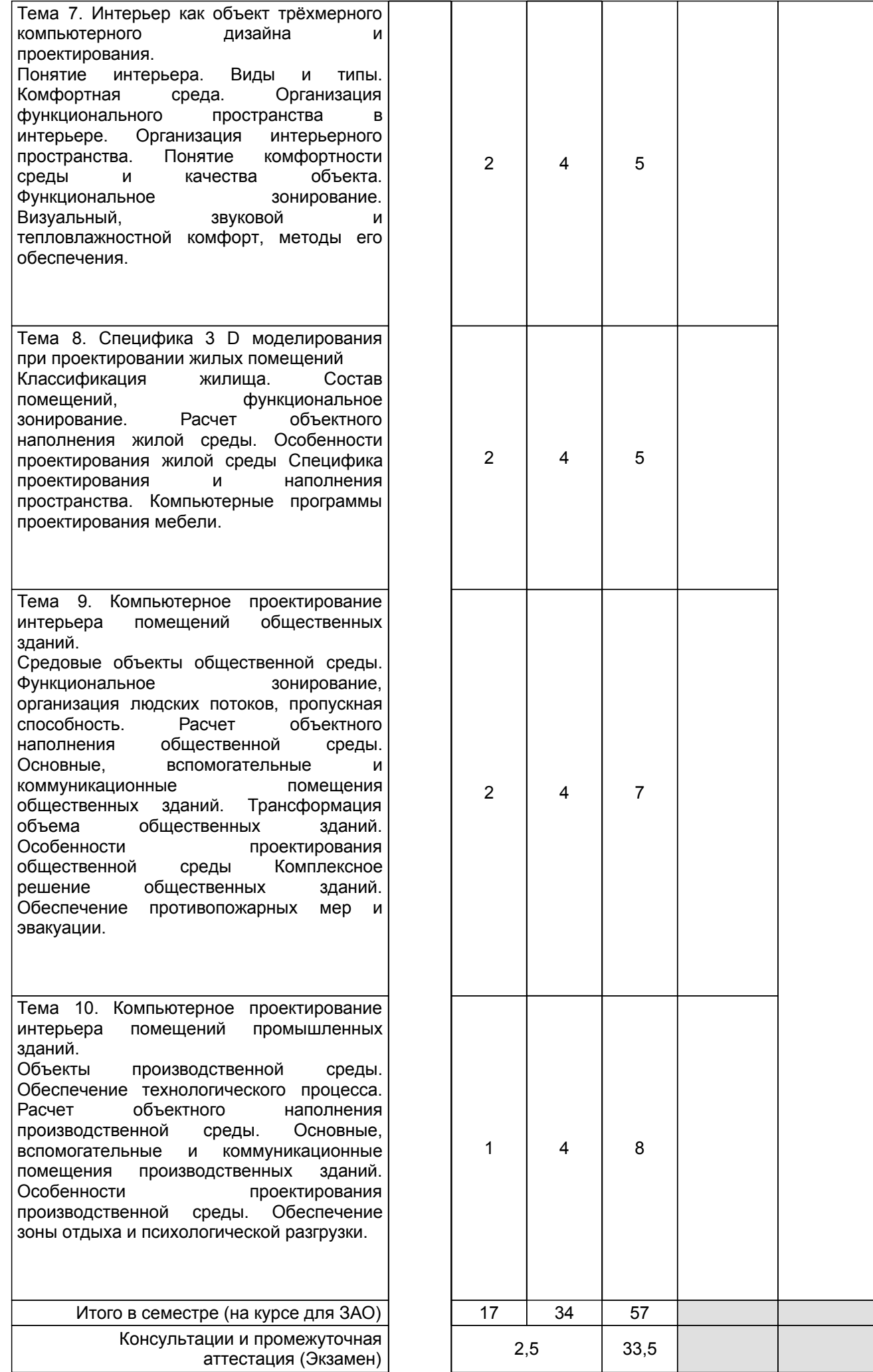

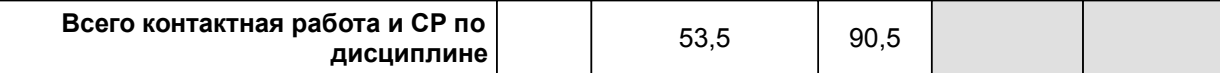

# **4 КУРСОВОЕ ПРОЕКТИРОВАНИЕ**

Курсовое проектирование учебным планом не предусмотрено

# **5. ФОНД ОЦЕНОЧНЫХ СРЕДСТВ ДЛЯ ПРОВЕДЕНИЯ ПРОМЕЖУТОЧНОЙ АТТЕСТАЦИИ**

# **5.1 Описание показателей, критериев и системы оценивания результатов обучения**

# **5.1.1 Показатели оценивания**

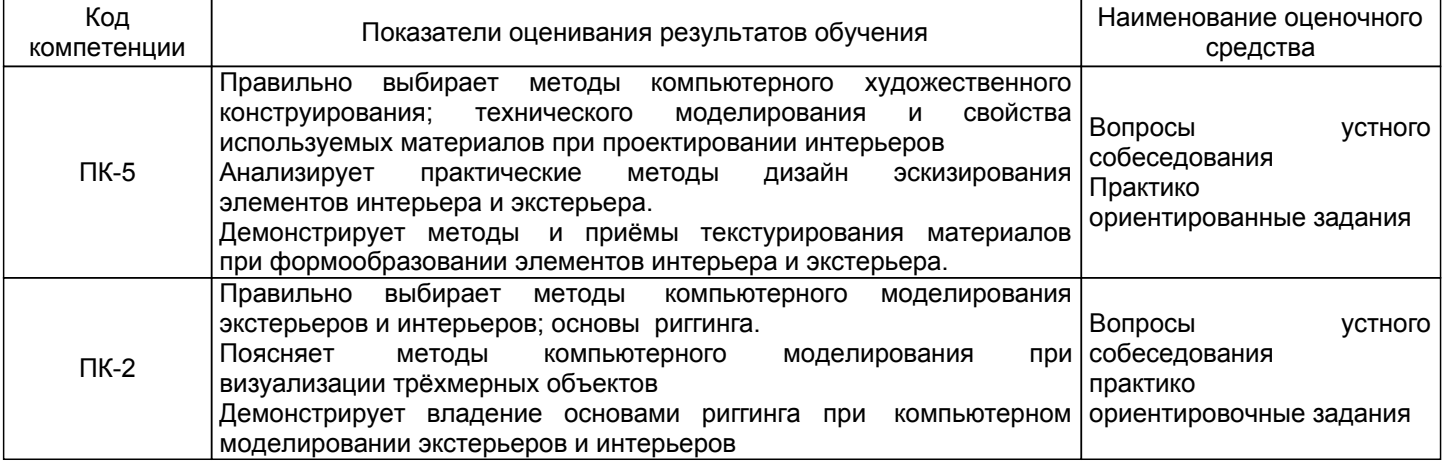

#### **5.1.2 Система и критерии оценивания**

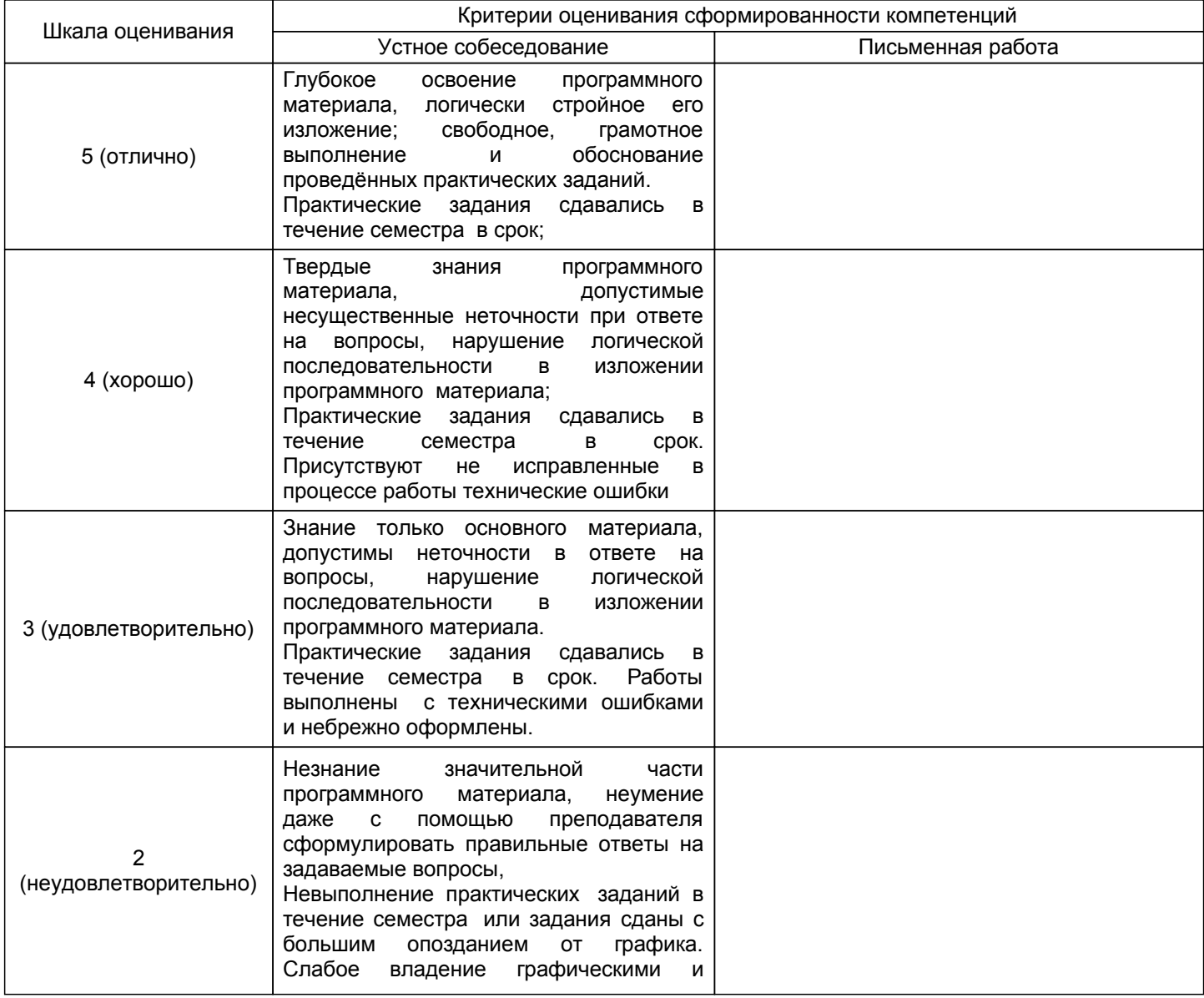

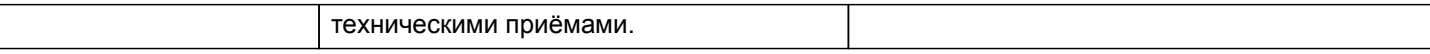

#### **5.2 Типовые контрольные задания или иные материалы, необходимые для оценки знаний, умений, навыков и (или) опыта деятельности 5.2.1 Перечень контрольных вопросов**

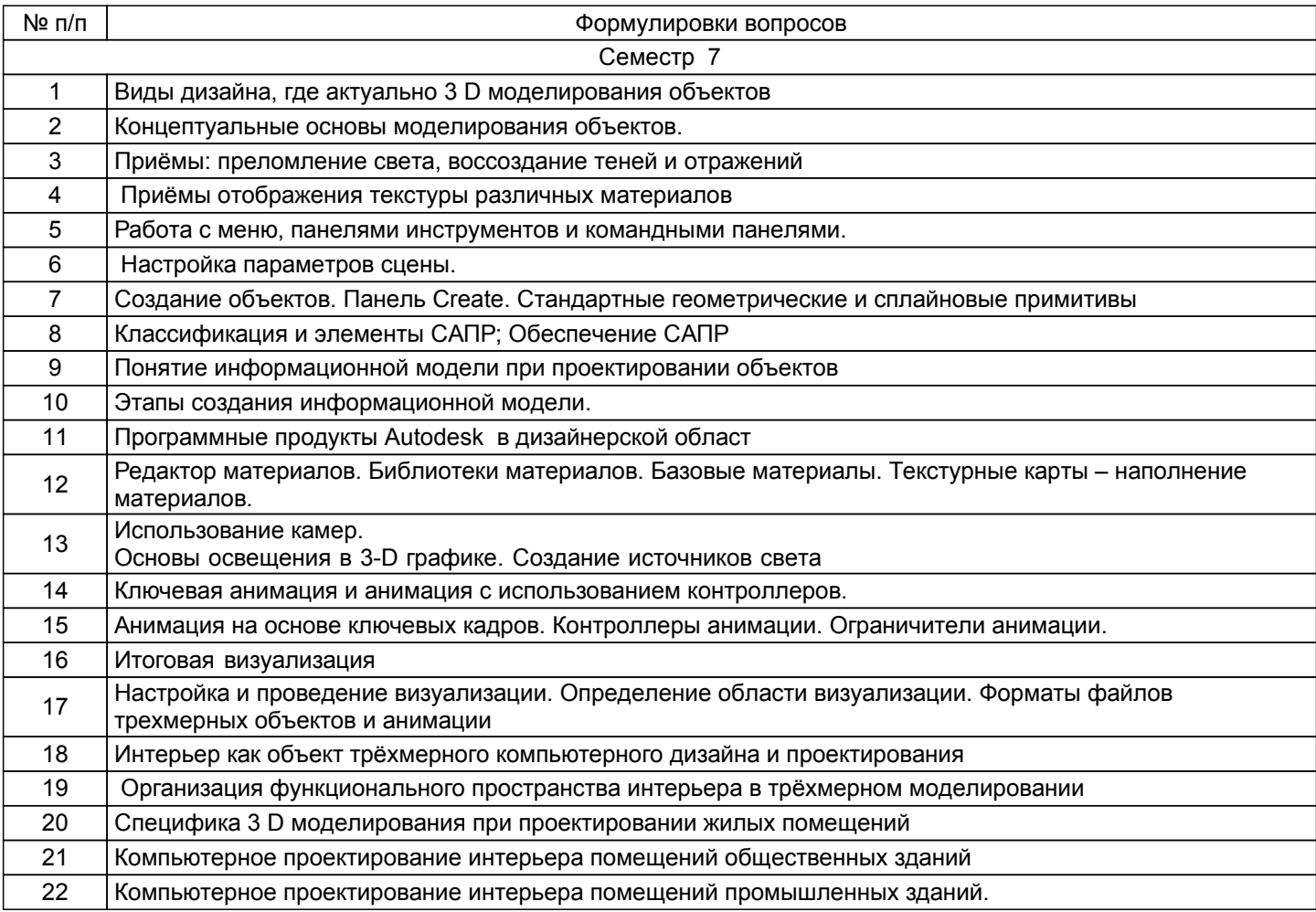

#### **5.2.2 Типовые тестовые задания**

Не предусмотрено

#### **5.2.3 Типовые практико-ориентированные задания (задачи, кейсы)**

Типовые практико-ориентированные задания находятся в приложении к данной РПД

### **5.3 Методические материалы, определяющие процедуры оценивания знаний, умений, владений (навыков и (или) практического опыта деятельности)**

#### **5.3.1 Условия допуска обучающегося к промежуточной аттестации и порядок ликвидации академической задолженности**

Проведение промежуточной аттестации регламентировано локальным нормативным актом СПбГУПТД «Положение о проведении текущего контроля успеваемости и промежуточной аттестации обучающихся»

#### **5.3.2 Форма проведения промежуточной аттестации по дисциплине**

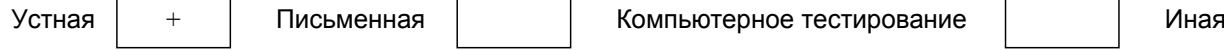

#### **5.3.3 Особенности проведения промежуточной аттестации по дисциплине**

Экзамен проходить в виде устного собеседования и просмотра практических работ выполненных в течении семестра с последующим обсуждением

#### **6. УЧЕБНО-МЕТОДИЧЕСКОЕ И ИНФОРМАЦИОННОЕ ОБЕСПЕЧЕНИЕ ДИСЦИПЛИНЫ**

#### **6.1 Учебная литература**

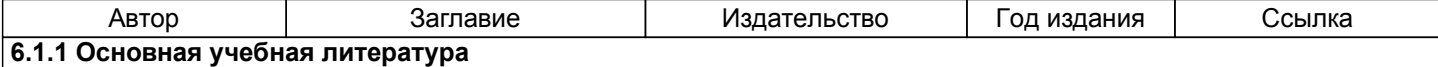

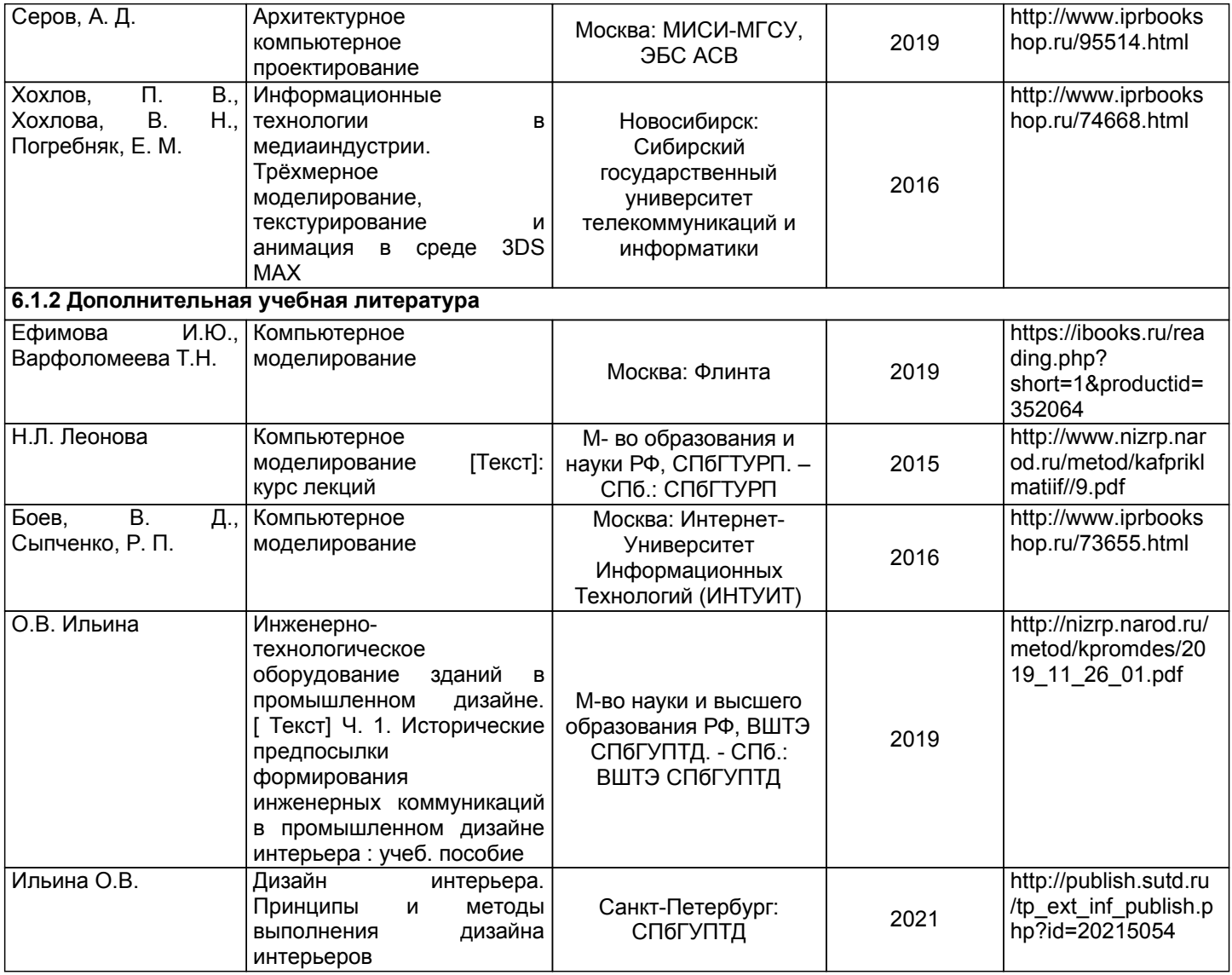

#### **6.2 Перечень профессиональных баз данных и информационно-справочных систем**

1. Электронно-библиотечная система IPRbooks [Электронный ресурс]. URL: http://www.iprbookshop.ru/

2. Электронная библиотека ВШТЭ СПБ ГУПТД [Электронный ресурс]. URL: http://nizrp.narod.ru

3. Электронно-библиотечная система «Айбукс» [Электронный ресурс]. URL: https://www.ibooks.ru/

.<br>И. технической эстетики[Электронный ресурс]. URL: http://vsegost.com/Catalog/29/29739.shtml ГОСТ 30.001-83

5. Информационная система «Единое окно доступа к образовательным ресурсам. Раздел. «Информатика и информационные технологии» [Электронный ресурс]. URL: http://window.edu.ru/catalog/? p\_rubr=2.2.75.6

6. Информационная система «Единое окно доступа к образовательным ресурсам. Раздел. «Материаловедение. Технология конструкционных материалов». [Электронный ресурс]. URL: http://window.edu.ru/catalog/?p\_rubr=2.2.75.1

#### **6.3 Перечень лицензионного и свободно распространяемого программного обеспечения**

MicrosoftOfficeProfessional 2013

CorelDrawGraphicsSuite X7

**AutoCADDesign** 

Microsoft: Windows Professional 10 Russian Upgrade OLPNL AcademicEdition

Microsoft: WIN HOME 10 Russian OLPNL AcademicEdition Legalization GetGenuine

Adobe: Lightroom 6 AcademicEdition License International English Multiple Platforms

#### **6.4 Описание материально-технической базы, необходимой для осуществления образовательного процесса по дисциплине**

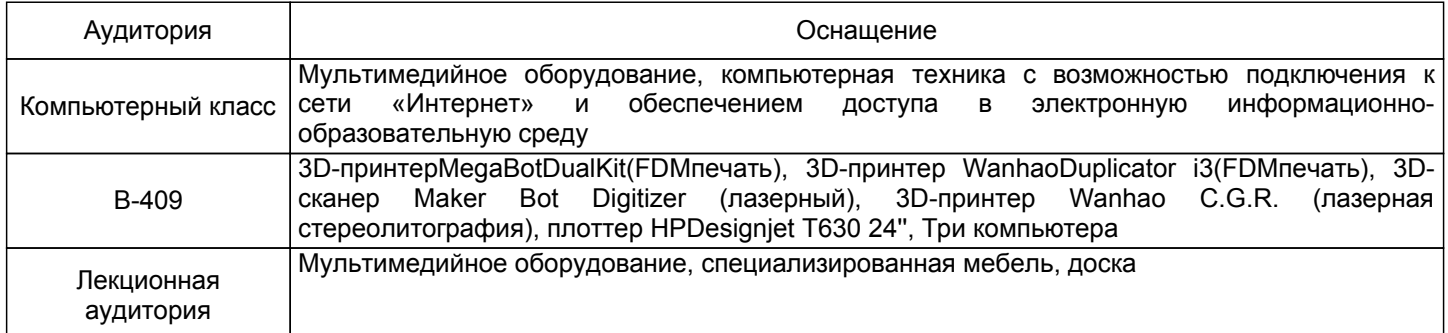

#### **Приложение**

рабочей программы дисциплины \_методы компьютерного трёхмерного моделирования в дизайне \_\_\_\_\_\_\_\_\_  *наименование дисциплины*

по направлению подготовки \_\_\_\_\_\_\_\_54.03.01 Дизайн\_

наименование ОП (профиля): \_\_\_\_\_\_ Цифровой промышленный дизайн\_\_\_\_\_\_\_\_\_\_\_\_

#### **5.2.3 Типовые практико-ориентированные задания**

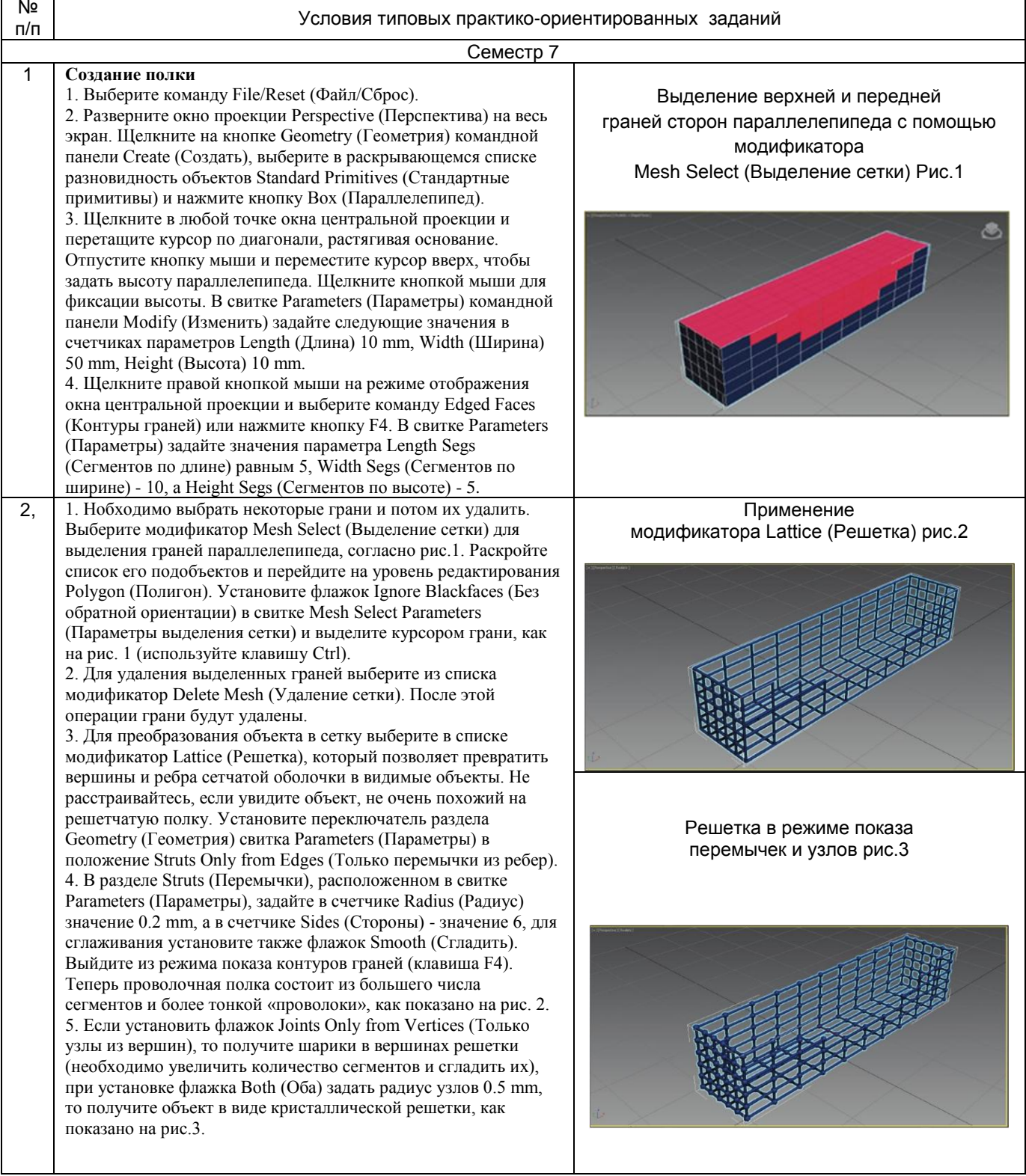